# Méthode de Qualification et de Sélection de logiciels Open Source (QSOS) version 1.6

Avril 2006

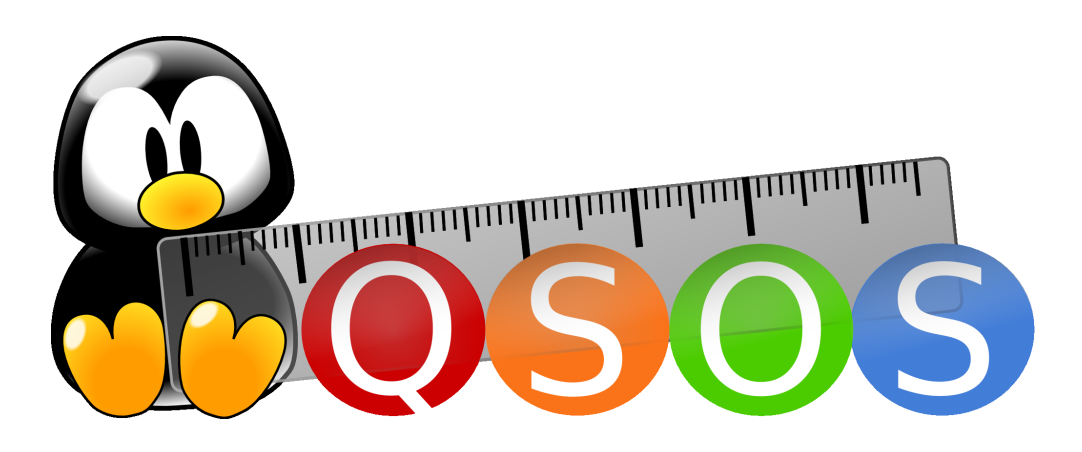

#### Résumé

Ce document décrit la méthode QSOS, conçue pour qualier, sélectionner et comparer les logiciels libres et open source de manière objective, traçable et argumentée. Elle est mise à disposition de tous selon les termes de la GNU Free Documentation Licence. Ce document ainsi que ses fichiers sources LATEX sont disponibles sur [http://www.qsos.org.](http://www.qsos.org)

# Table des matières

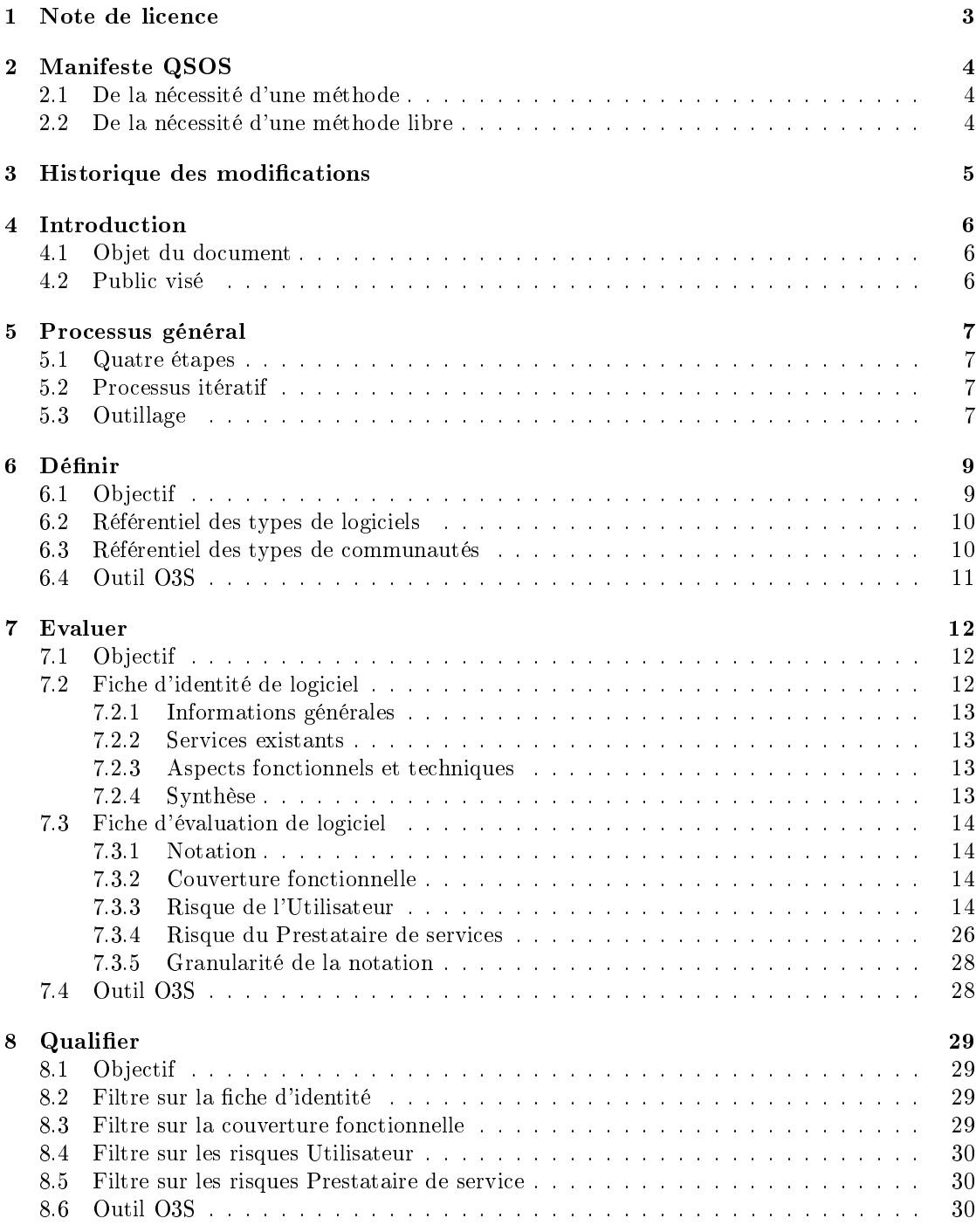

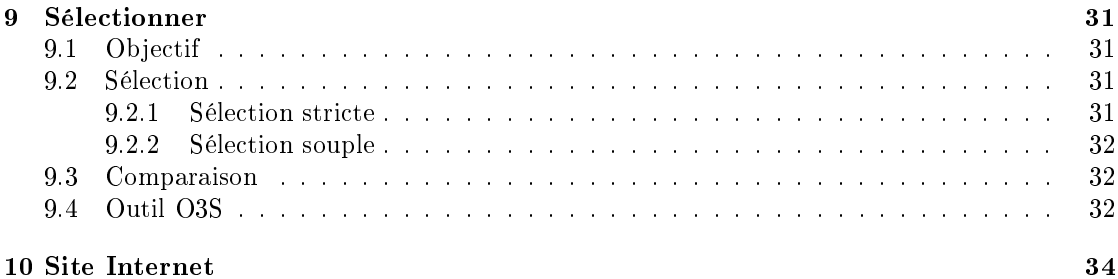

## <span id="page-3-0"></span>1 Note de licence

Copyright ©2004, 2005, 2006 Atos Origin

Vous pouvez copier, redistribuer et/ou modifier ce document selon les termes de la Licence de Documentation Libre GNU, Version 1.2 publiée par la Free Software Foundation ; la Section Invariante étant "Manifeste QSOS", le Texte de Première de Couverture étant : "Ce document ainsi que ses fichiers source LATEX sont disponibles sur [http://www.qsos.org"](http://www.qsos.org), et aucun Texte de Quatrième de Couverture. Une copie de la licence en langue anglaise est consultable sur le site [http://www.gnu.org/copyleft/fdl.html,](http://www.gnu.org/copyleft/fdl.html) une traduction française non officielle est consultable sur le site Web de Wikipedia [\(http://fr.wikipedia.org/wiki/FDL\)](http://fr.wikipedia.org/wiki/FDL).

La licence s'applique également aux documents générés par l'application de la méthode, à savoir les grilles fonctionnelles, les fiches d'identité et les fiches d'évaluation présentées dans la section "Évaluer".

## <span id="page-4-0"></span>2 Manifeste QSOS

#### <span id="page-4-1"></span>2.1 De la nécessité d'une méthode

Pour une entreprise, le choix d'opter pour un logiciel comme composant de son système d'information, que ce logiciel soit Open Source ou commercial, repose sur l'analyse des besoins et contraintes (techniques, fonctionnels et stratégiques) puis de l'adéquation du logiciel à ces besoins et aux contraintes exprimés.

Toutefois, dès lors que l'on envisage d'étudier l'adéquation de logiciels Open Source, il est nécessaire de disposer d'une méthode de qualification et de sélection adaptée aux spécificités de ce type de logiciels. En effet, il est, par exemple, tout particulièrement important d'examiner précisément les contraintes et les risques spéciques à la nature même de ces logiciels. Le domaine de l'Open Source étant très vaste et très riche, il est aussi nécessaire de disposer d'une méthode de qualification permettant de bien différencier les différents logiciels candidats à un besoin, souvent très nombreux, tant sur les aspects techniques et fonctionnels que stratégiques.

En plus des questions  $\kappa$  naturelles  $\gg$  comme :

- Quel logiciel répond le mieux à mes besoins techniques actuels et prévus ?
- Quel logiciel répond le mieux à mes besoins fonctionnels actuels et prévus ?
- Voici quelques questions que devrait se poser toute entreprise avant de prendre une décision :
- Quelle est la pérennité du logiciel ? Quels sont les risques de Forks ? Comment les anticiper et les gérer ?
- Quel est le niveau de stabilité auquel s'attendre ? Comment gérer les dysfonctionnements ?
- Quel est le niveau de support requis et disponible sur le logiciel ?
- Est-il possible d'influer sur le logiciel (ajout de nouvelles fonctionnalités ou de fonctionnalités spécifiques)?

Pour pouvoir répondre sereinement à ce type d'interrogations et ainsi faire un choix éclairé en maîtrisant les risques, il est impératif de disposer d'une méthode offrant la possibilité :

- de qualifier un logiciel en intégrant les spécificités de l'Open Source;
- de comparer plusieurs logiciels en fonction de besoins formalisés et de critères pondérés pour être à même d'effectuer un choix final.

Ce sont ces diérents points qui ont poussé Atos Origin à concevoir et formaliser la méthode de Qualification et de Sélection de logiciels Open Source (QSOS).

#### <span id="page-4-2"></span>2.2 De la nécessité d'une méthode libre

Selon nous, une telle méthode ainsi que les résultats qu'elle génère, se doivent d'être mis à disposition de tous selon une licence libre. En effet, seule une telle licence est à même de garantir la promotion du mouvement open source, via notamment :

- $\sim$  la possibilité de réutilisation par tous des travaux de qualification et d'évaluation réalisés;
- la qualité et l'objectivité des documents générés, toujours perfectibles selon les principes de transparence et de revue par les pairs.

A ce titre, Atos Origin, a décidé de placer la méthode QSOS et les documents générés lors de son application (grilles fonctionnelles, fiches d'identité et fiches d'évaluation) sous la licence libre GNU Free Documentation License.

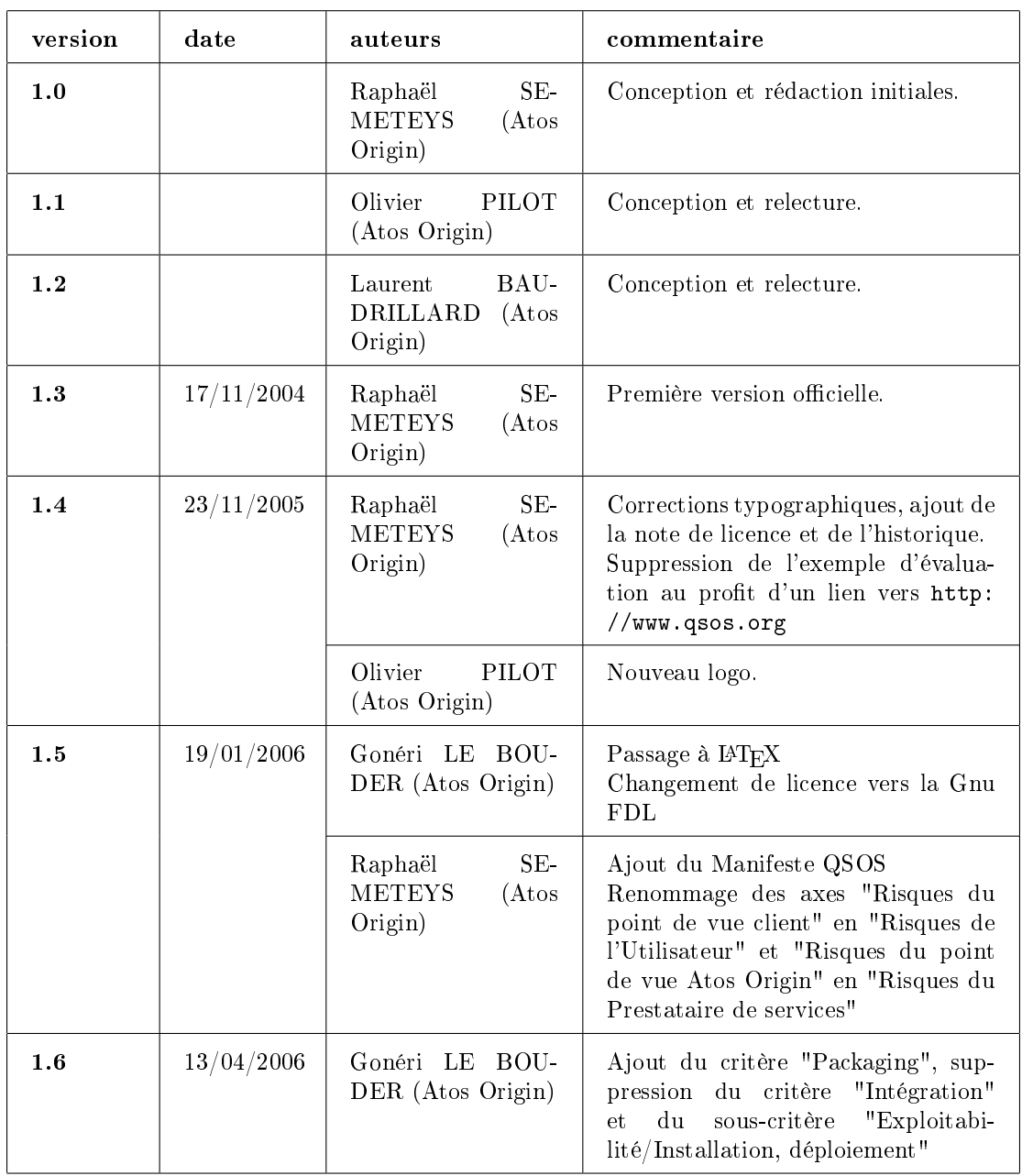

# <span id="page-5-0"></span>3 Historique des modifications

## <span id="page-6-0"></span>4 Introduction

## <span id="page-6-1"></span>4.1 Objet du document

Ce document présente la méthode, baptisée « QSOS » (Qualification et Sélection de logiciels Open Source), conçue par Atos Origin pour qualier et sélectionner les logiciels Open Source dans le cadre de ses travaux de support et de veille technologique.

La méthode peut s'intégrer dans le cadre plus général d'un processus de veille technologique qui n'est pas présenté ici, et décrit un processus de constitution des fiches d'identité et d'évaluation de logiciels libres.

## <span id="page-6-2"></span>4.2 Public visé

Le présent document vise les publics suivants :

- les personnes curieuses de se documenter sur la méthode à titre professionnel comme personnel ;
- les communautés des projets Open Source;
- les experts du secteur informatique désirant connaître et appliquer la méthode dans leur travail quotidien d'évaluation et de sélection de composants dans l'optique de bâtir des solutions logicielles répondant à leurs besoins ou à ceux de leurs clients.

## <span id="page-7-0"></span>5 Processus général

## <span id="page-7-1"></span>5.1 Quatre étapes

Le processus général de QSOS se décompose en plusieurs étapes interdépendantes (figure [1\)](#page-7-4).

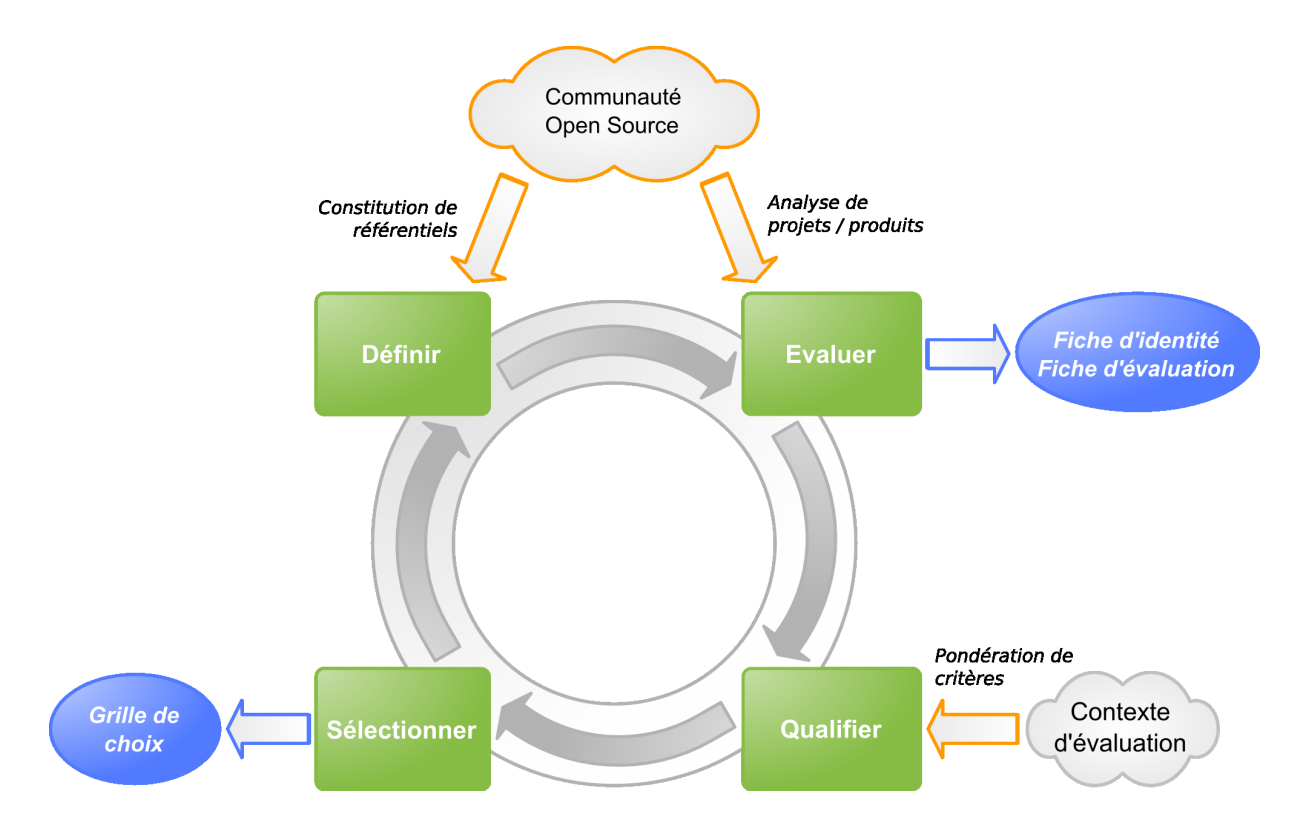

1: Les 4 étapes du processus QSOS

<span id="page-7-4"></span>Chacune de ces étapes est détaillée plus loin dans ce document.

## <span id="page-7-2"></span>5.2 Processus itératif

Le processus général présenté peut être appliqué avec des granularités diérentes. Cela permet de s'adapter au niveau de détail souhaité dans le processus de qualication et de sélection ainsi que de procéder par boucles itératives pour affiner chacune des quatre étapes.

## <span id="page-7-3"></span>5.3 Outillage

Un outil unique est en cours de finalisation par Atos Origin pour permettre d'implémenter de manière cohérente l'application de la méthode présentée ici.

Cet outil, baptisé O3S (Open Source Selection Software), sera mis à disposition de la communauté via le site <http://www.qsos.org> pour coordonner la saisie, la modification et l'utilisation des évaluations réalisées avec la méthode QSOS.

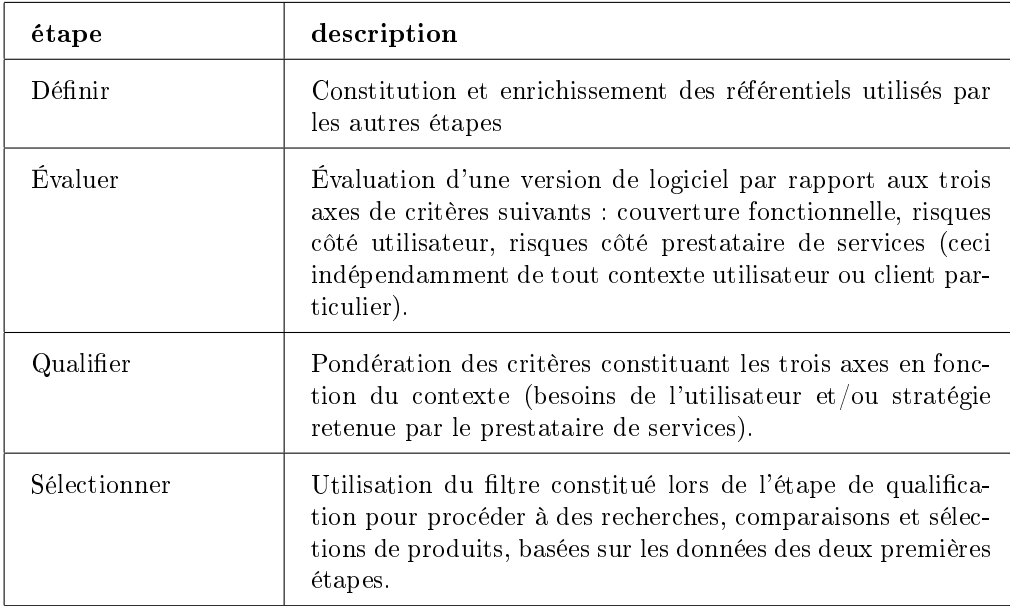

# <span id="page-9-0"></span>6 Dénir

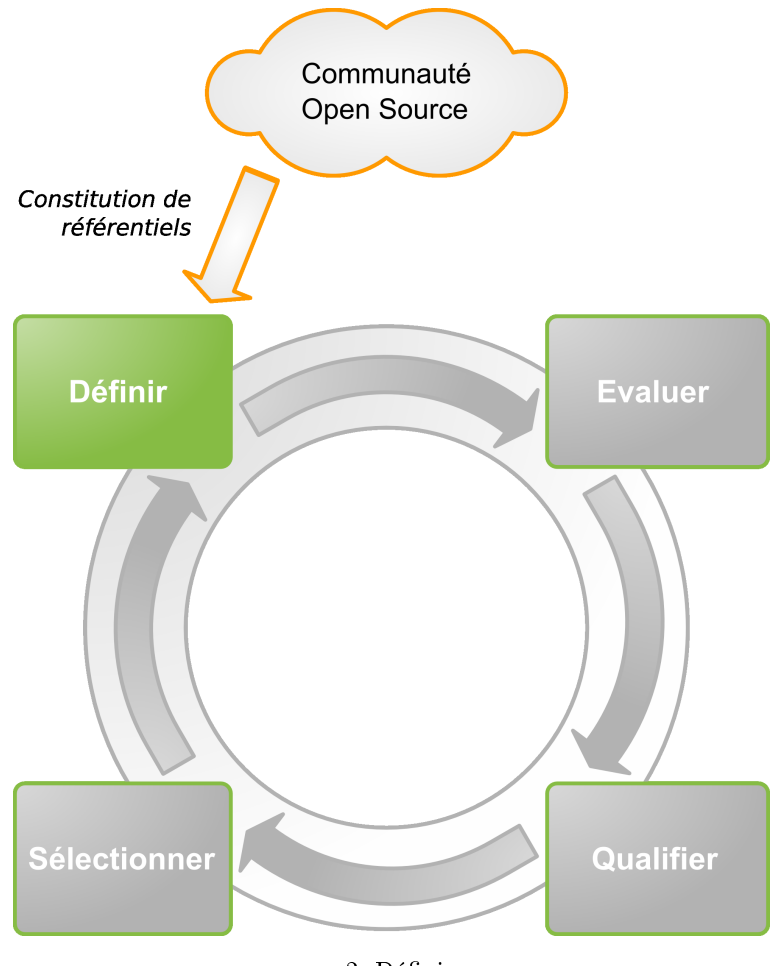

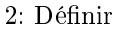

## <span id="page-9-1"></span>6.1 Objectif

L'objectif de cette étape est de définir différents éléments de typologie réutilisés par les trois étapes suivantes du processus général.

Les différents référentiels typologiques concernés sont les suivants :

Types de logiciels : classication hiérarchique de types de logiciels et description des couvertures fonctionnelles associées à chaque type.

Types de licences : classication des types de licences libres et Open Source utilisées.

Types de communautés : classification des types d'organisations communautaires existant autour d'un logiciel Open Source pour en assurer le cycle de vie.

#### <span id="page-10-0"></span>6.2 Référentiel des types de logiciels

Il s'agit du référentiel qui évolue le plus car, au fur et à mesure que les logiciels évoluent, ils offrent de nouvelles fonctionnalités qu'il est nécessaire d'y ajouter.

Propriétarisation : le code dérivé peut-il être rendu propriétaire ou doit-il rester libre ?

Viralité : l'utilisation du code du logiciel à partir d'un autre module se traduit-il ou non par la nécessité que ce module soit placé sous la même licence ?

Héritage : le code dérivé hérite-il obligatoirement de la licence où est-il possible d'y appliquer des restrictions supplémentaires ?

Le tableau [3](#page-10-2) liste les licences les plus souvent utilisées en les comparant par rapport aux critères énoncés plus haut.

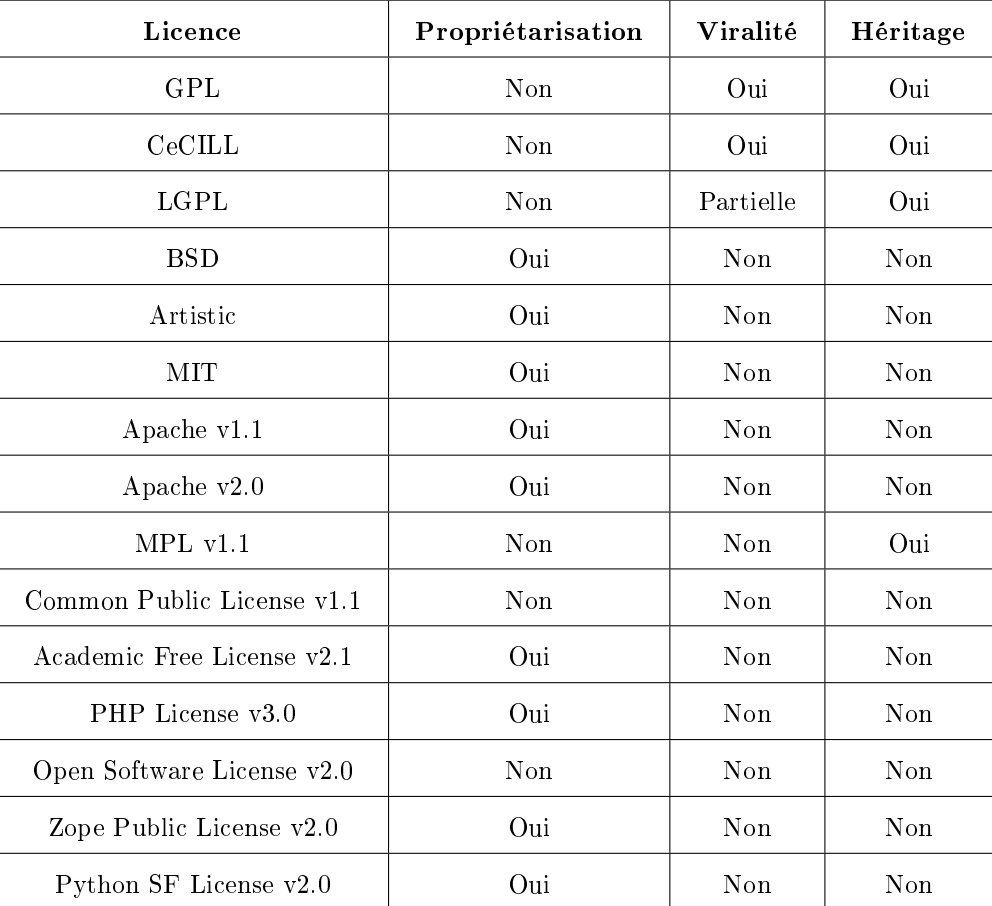

<span id="page-10-2"></span>3: Liste non exhaustive de licence

Il convient de noter qu'un même logiciel peut être assujetti à plusieurs licences diérentes (y compris propriétaires).

#### <span id="page-10-1"></span>6.3 Référentiel des types de communautés

Les types de communautés identiés à ce jour sont :

Développeur isolé : le logiciel est développé et géré par une seule personne.

- Groupe de développeurs : plusieurs personnes travaillant ensemble de manière informelle ou pas fortement industrialisées.
- Organisation de développeurs : il s'agit d'un groupe de développeurs utilisant un mode de gestion du cycle de vie du logiciel formalisé et respecté, généralement basé sur l'attribution de rôles (développeur, validateur, responsable de livraison, ...) et la méritocratie.
- Entité légale : une entité légale, en général à but non lucratif, chapeaute la communauté pour généralement prendre en charge la détention des droits d'auteur ou gérer le sponsorat et les subventions associées.
- Entité commerciale : une entité commerciale emploie les développeurs principaux du projet et se rémunère sur la vente de services ou de versions commerciales du logiciel.

#### <span id="page-11-0"></span>6.4 Outil O3S

L'outil O3S est conçu de manière à pouvoir facilement saisir et modier ces diérents référentiels et à mesurer les impacts générés par les modifications sur les données déjà saisies lors des autres étapes du processus général.

# <span id="page-12-0"></span>7 Evaluer

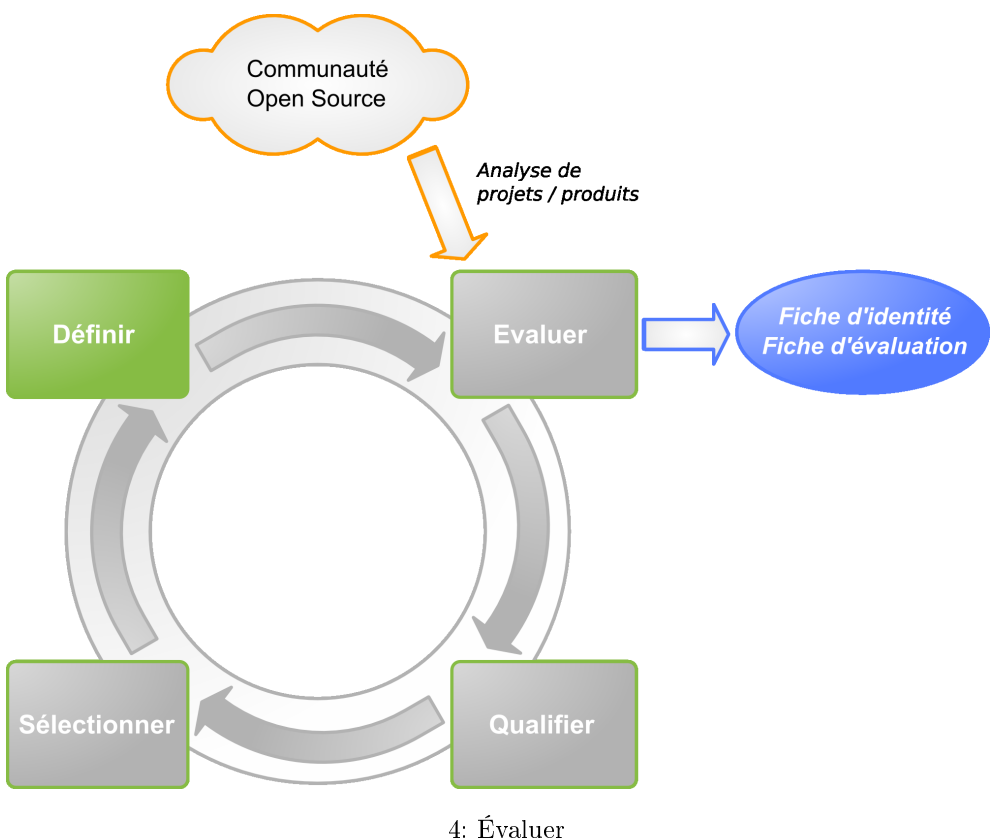

## <span id="page-12-1"></span>7.1 Objectif

L'objectif de cette étape est de procéder à l'évaluation des logiciels Open Source. Elle consiste à récupérer des informations depuis la communauté Open Source, de manière à :

- $\overline{\phantom{a}}$  Constituer les fiches d'identité d'un logiciel
- Constituer sa fiche d'évaluation : noter le logiciel selon des critères répartis sur trois axes majeurs :
	- Couverture fonctionnelle
	- Risques du point de vue de l'Utilisateur
	- Risques du point de vue du Prestataire de services

Ce travail d'évaluation est insérable dans une démarche plus large de veille technologique qui n'est pas décrite ici dans sa globalité.

#### <span id="page-12-2"></span>7.2 Fiche d'identité de logiciel

Les données constituant la fiche d'identité du logiciel sont des données brutes et factuelles qui ne sont pas directement notées mais sur lesquelles se base en partie la notation des critères présentés plus loin.

Les principaux points de la fiche d'identité de logiciel sont les suivants :

Page 13

Document sous licence Gnu FDL <http://www.gnu.org/copyleft/fdl.html>

#### <span id="page-13-0"></span>7.2.1 Informations générales

- Nom du logiciel
- Référence, dates de création et de mise jour de la fiche
- $-$  Auteur de la fiche
- Domaine fonctionnel du logiciel
- Description succincte du logiciel
- Licences auxquelles est soumis le logiciel
- URL du site principal du projet Open Source et de démonstration du logiciel
- $-$  Systèmes d'exploitation compatibles
- Origine du fork (si le logiciel provient d'un fork)

#### <span id="page-13-1"></span>7.2.2 Services existants

- Documentation
- Nombre d'offres de support contractuel
- Nombre d'offres de prestations de formation
- Nombre d'offres de prestations de conseil

#### <span id="page-13-2"></span>7.2.3 Aspects fonctionnels et techniques

- Technologie(s) d'implémentation
- Pré requis techniques
- Fonctionnalités détaillées
- Plan de développement ou « roadmap»

#### <span id="page-13-3"></span>7.2.4 Synthèse

- Tendance générale
- Commentaire synthétique

#### <span id="page-14-0"></span>7.3 Fiche d'évaluation de logiciel

Chaque version d'un logiciel est décrite dans une fiche d'évaluation. Cette fiche comporte des informations plus détaillées que la fiche d'identité car elle s'attache à identifier, décrire et analyser en détail chaque évolution apportée par la nouvelle version.

#### <span id="page-14-1"></span>7.3.1 Notation

Les critères sont notés de 0 à 2. Ces notes serviront, lors de l'étape de sélection, à comparer et filtrer les logiciels en fonction des pondérations précisées lors de l'étape de qualification des besoins de l'utilisateur.

Les paragraphes suivants décrivent les critères utilisés pour chaque axe d'évaluation. Il est à noter que le même critère ou des critères similaires peuvent apparaître sur des axes diérents.

#### <span id="page-14-2"></span>7.3.2 Couverture fonctionnelle

La grille de couverture fonctionnelle à utiliser est déterminée par le type de logiciel évalué et est issue du référentiel de l'étape « Décrire ». Consultez le site <http://www.qsos.org> pour le détail des grilles fonctionnelles par type de logiciel.

Pour chaque élément de la grille, la règle de notation est la suivante :

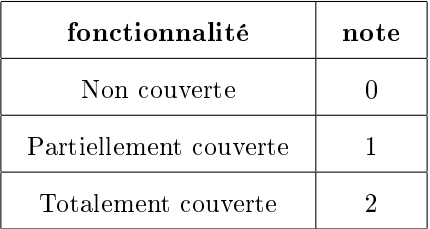

Dans certains cas il peut être nécessaire d'utiliser plusieurs grilles de couverture fonctionnelle pour un même logiciel, lorsque ce dernier se classe dans plusieurs types du référentiel. Dans ce cas les critères de couverture sont répartis sur des axes diérents de manière à pouvoir évaluer de manière distincte les niveaux de couverture par rapport à chaque type de logiciel.

#### <span id="page-14-3"></span>7.3.3 Risque de l'Utilisateur

Cet axe d'évaluation comprend des critères permettant d'estimer les risques encourus par un utilisateur lors de l'adoption d'un logiciel Open Source. La notation des critères se fait indépendamment de tout contexte utilisateur particulier (cet aspect est traité dans l'étape « Qualifier ).

Les critères sont regroupés en cinq catégories :

- Pérennité intrinsèque
- Solution industrialisée
- $-$ Intégration
- Adaptabilité technique
- Stratégie

Les tableaux suivants détaillent chacune de ces catégories, en précisant pour chaque critère la règle de notation.

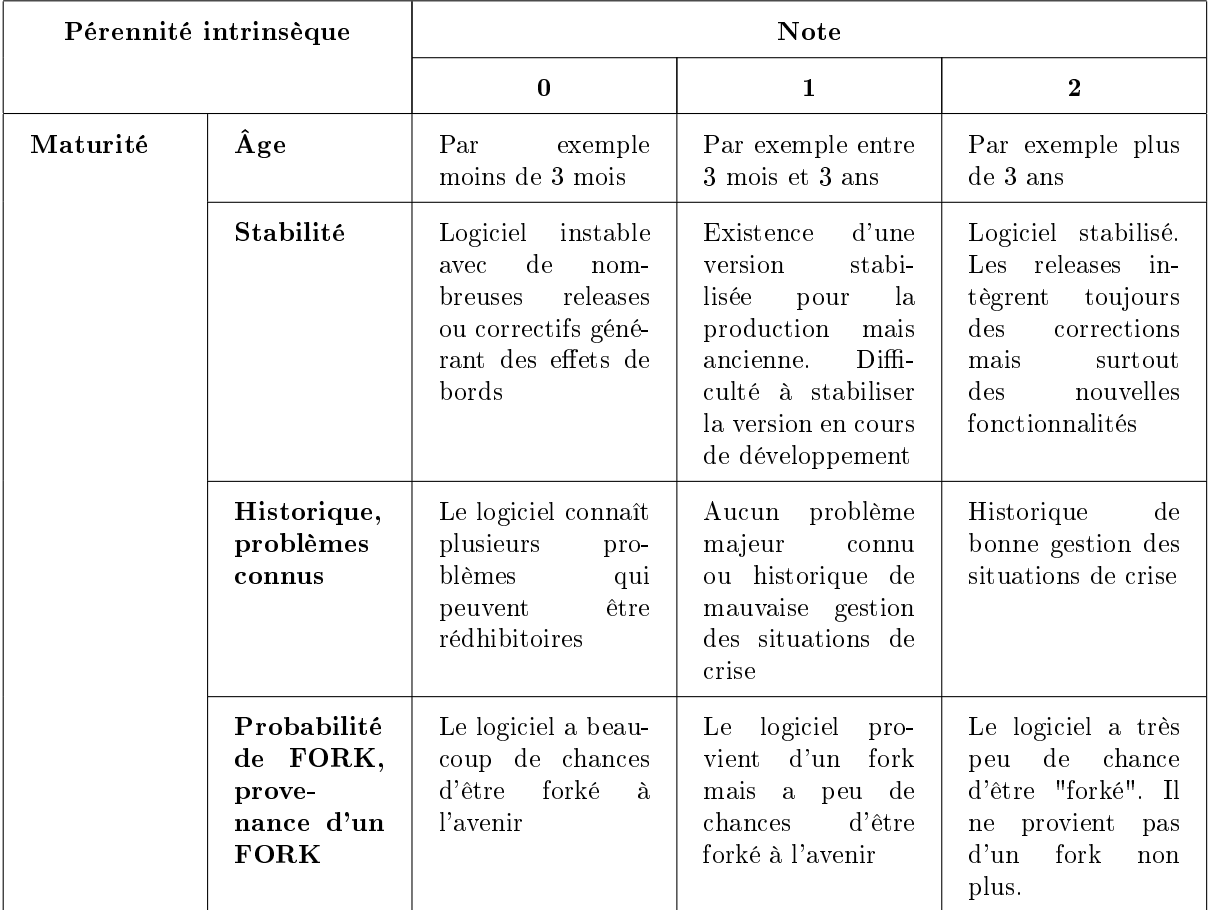

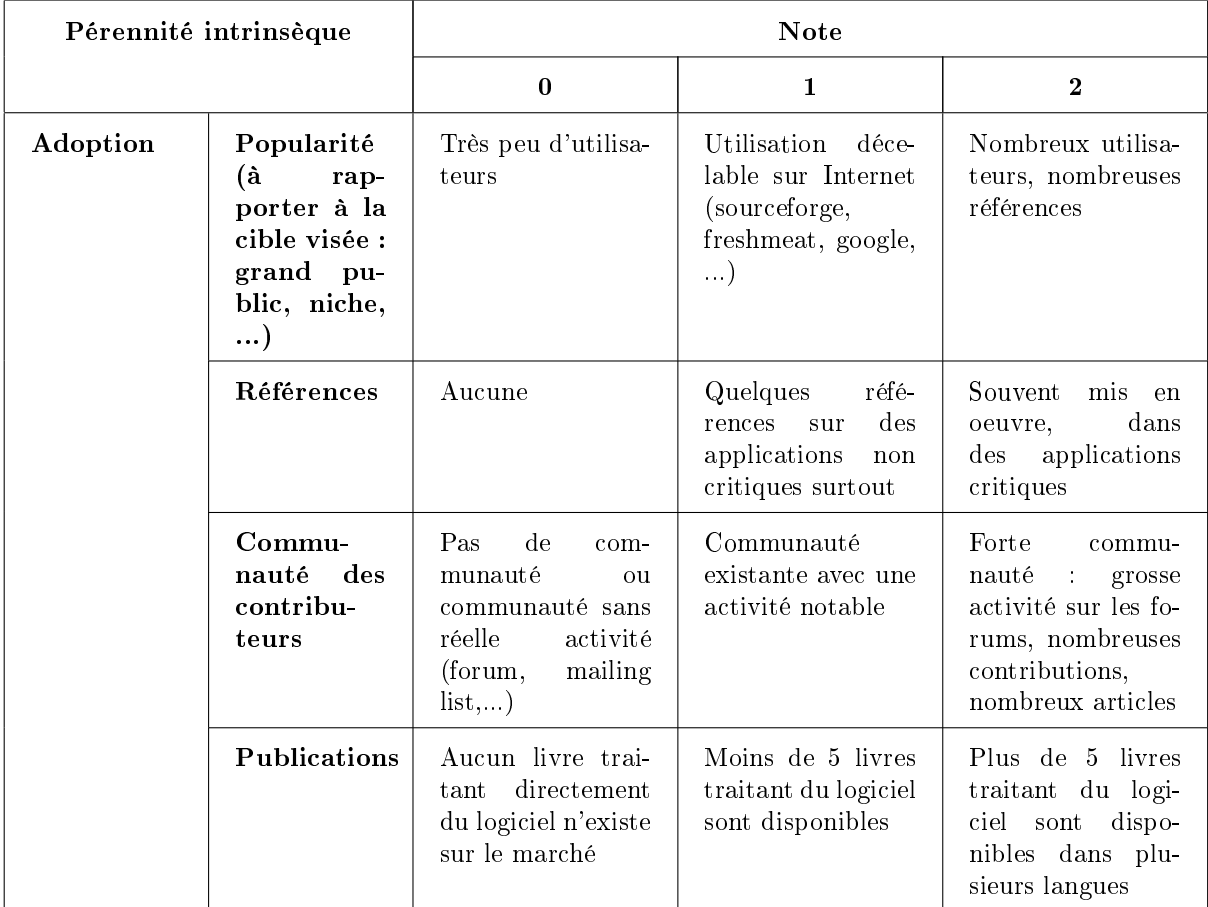

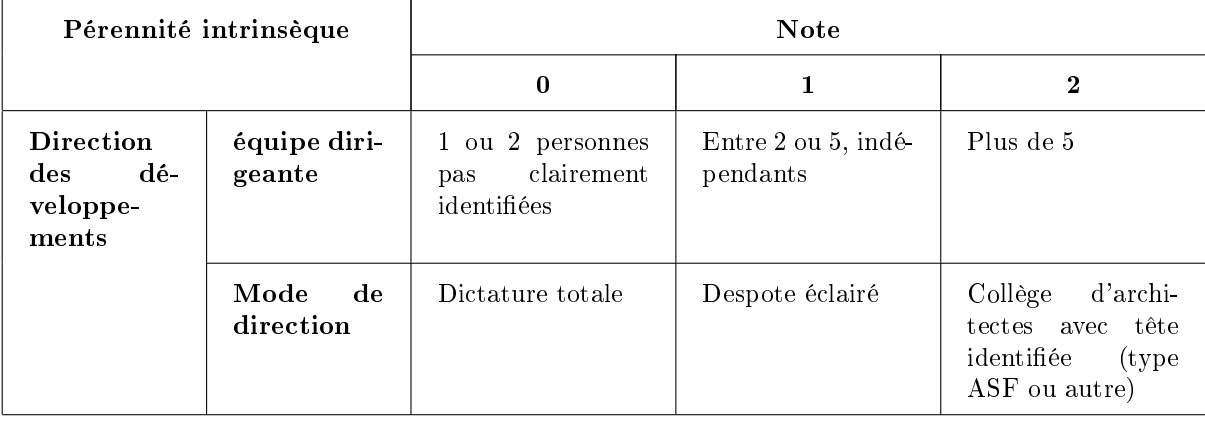

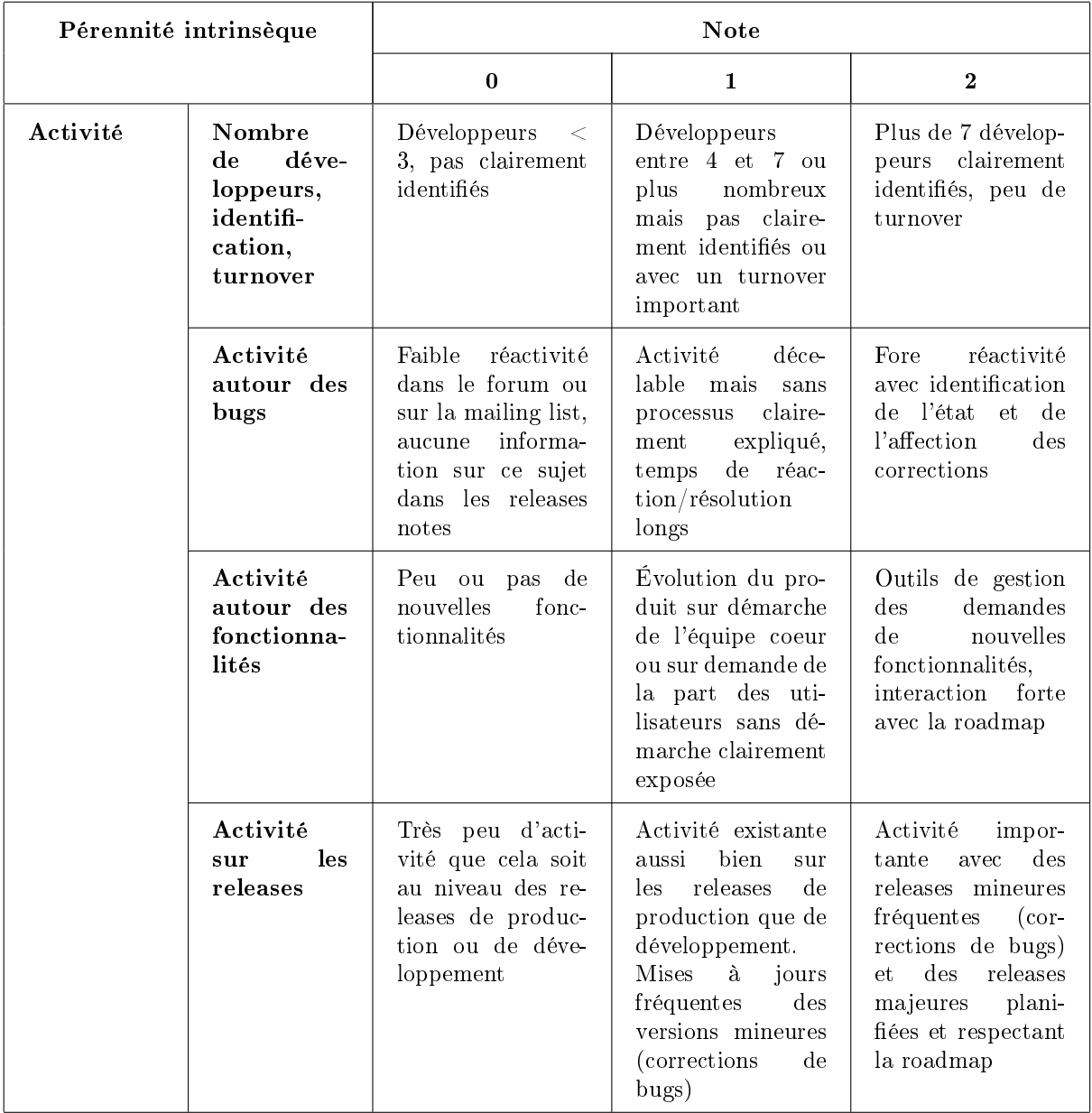

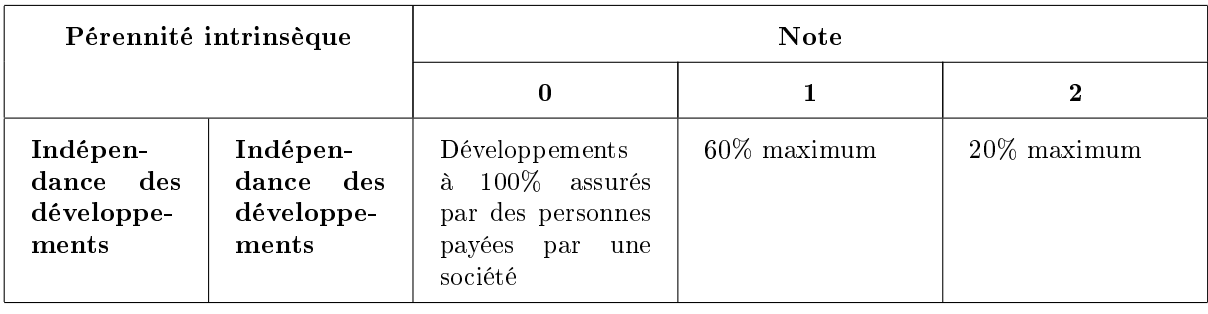

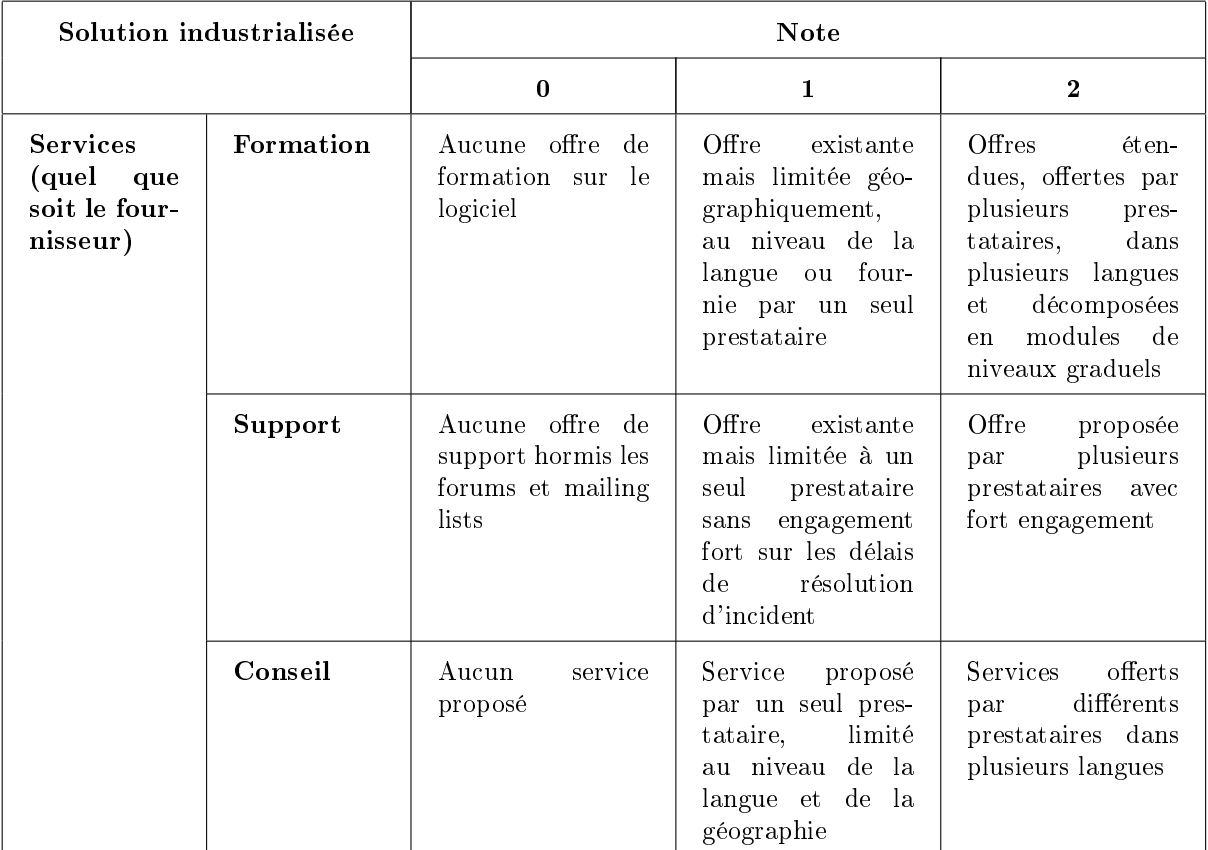

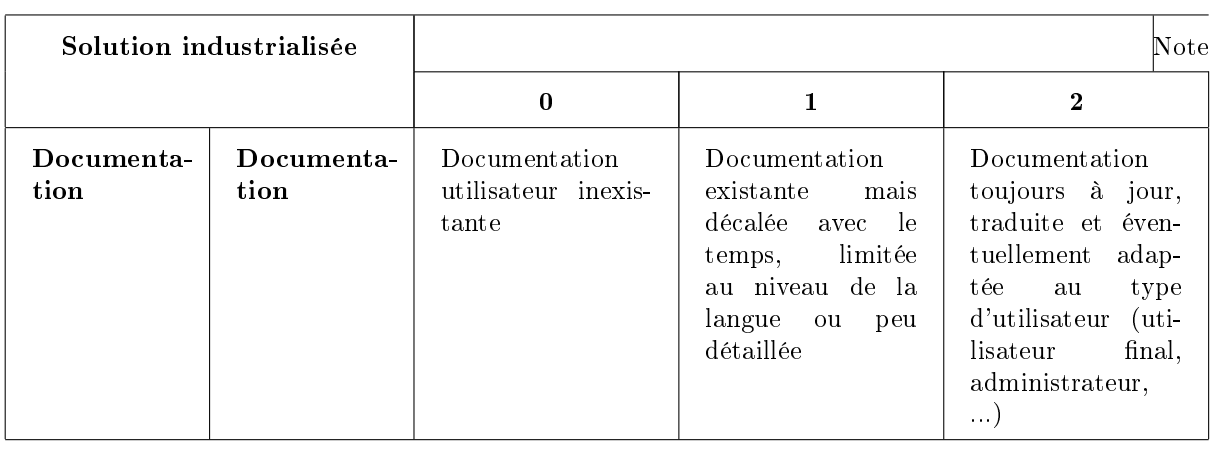

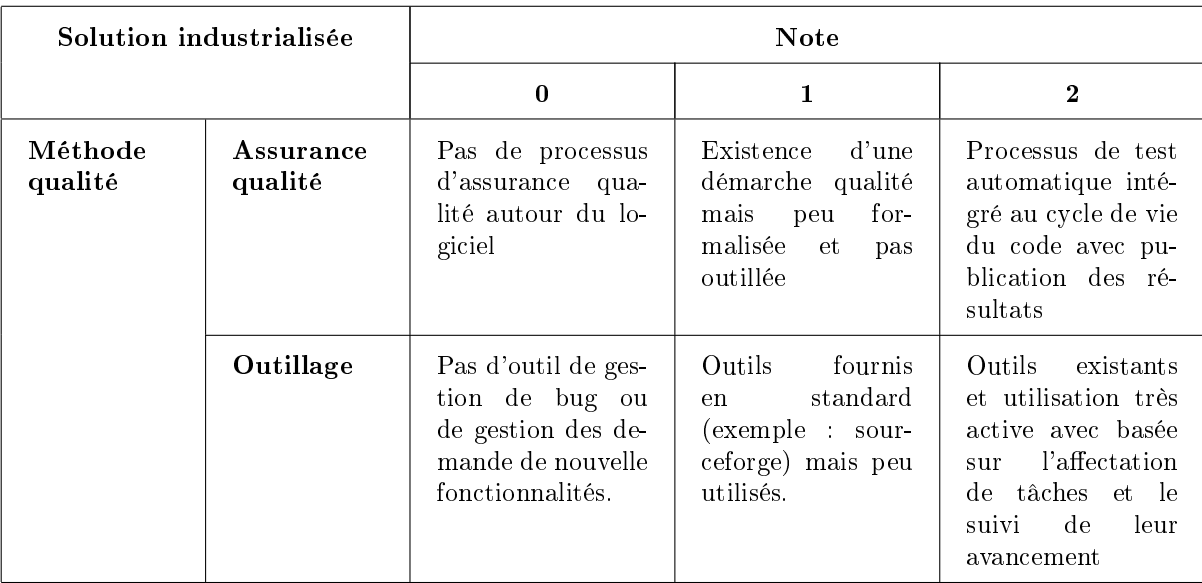

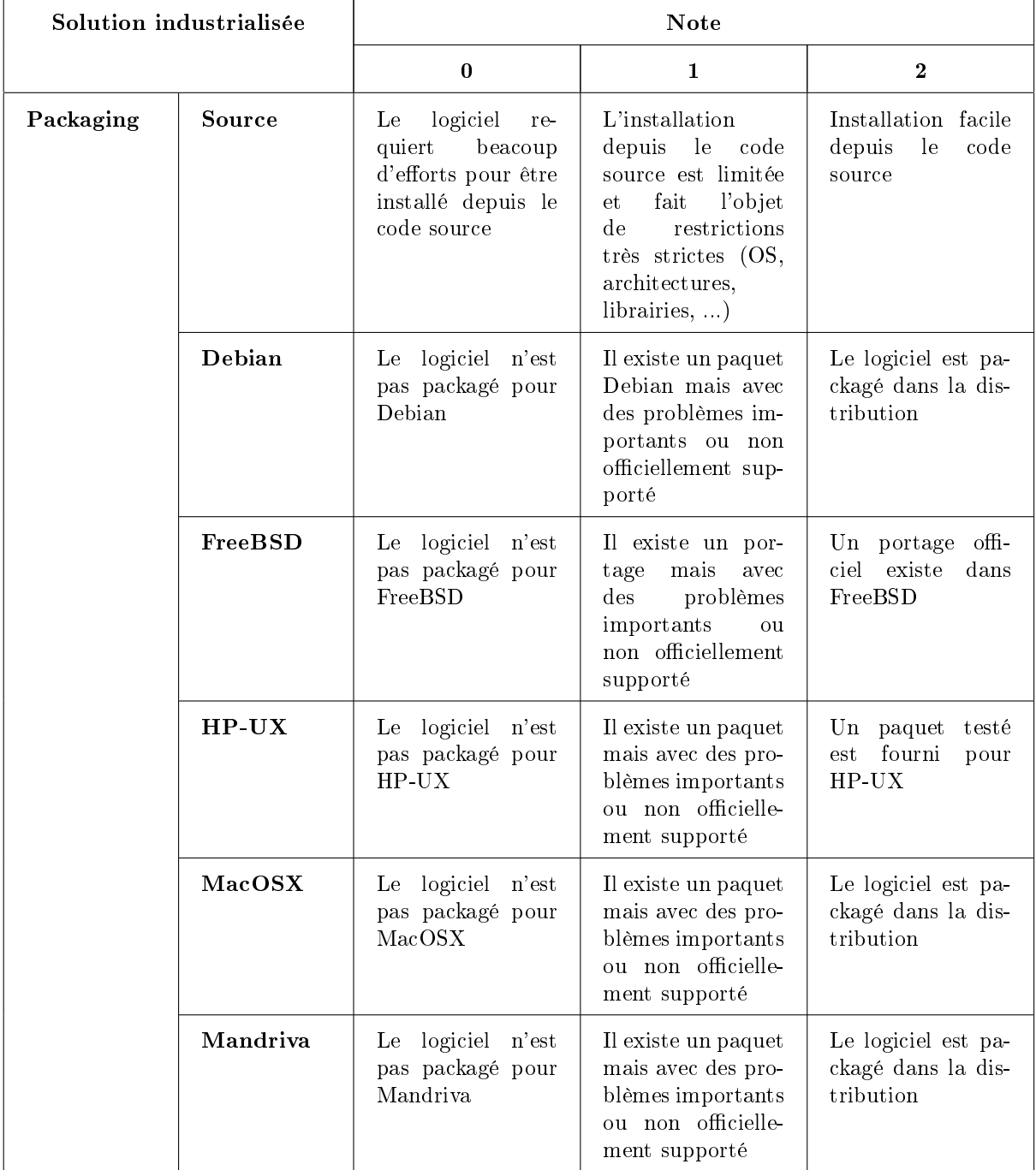

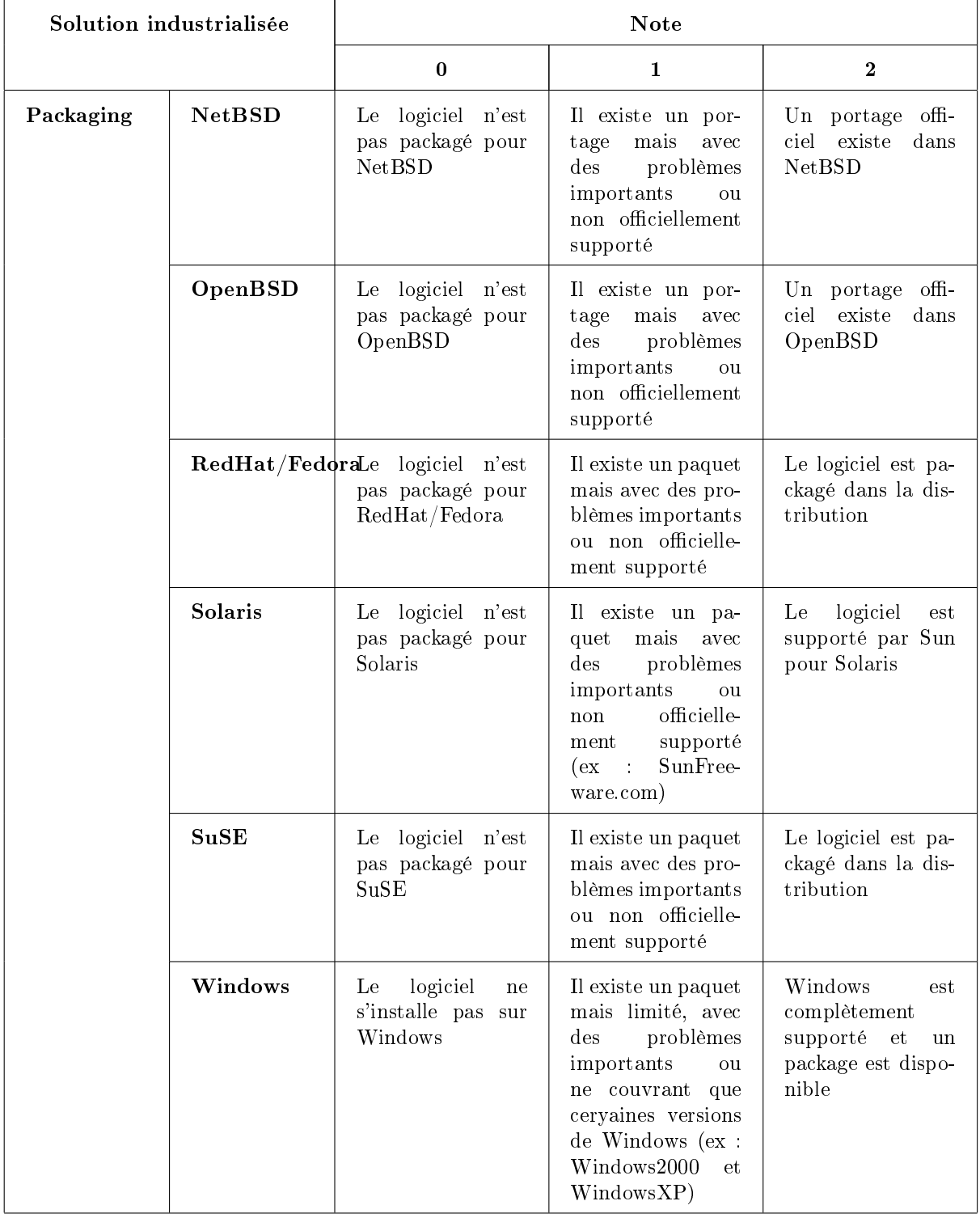

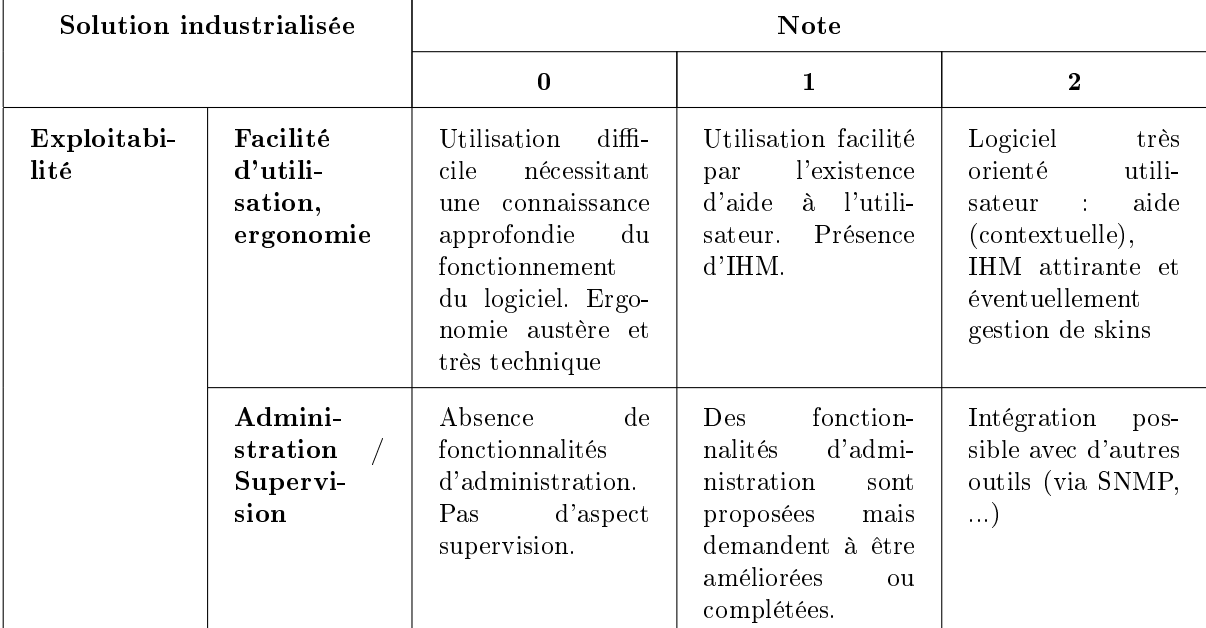

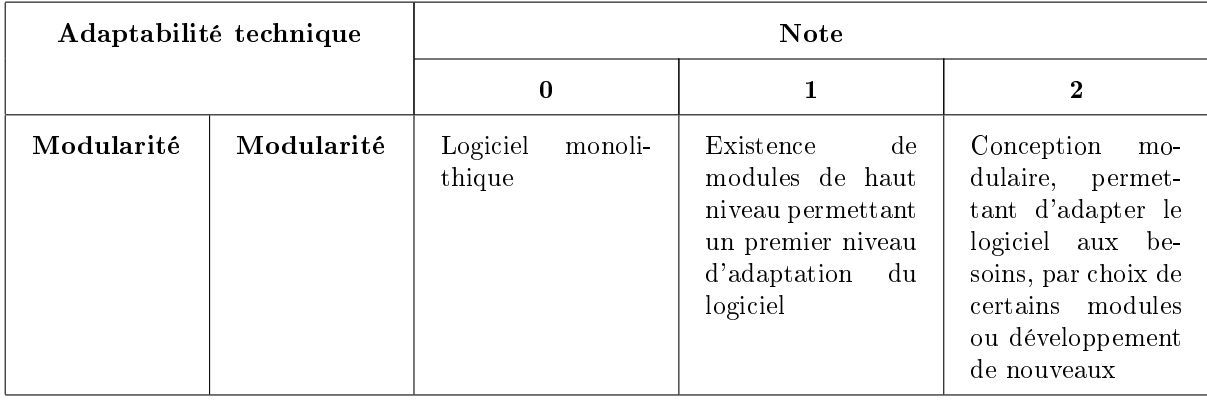

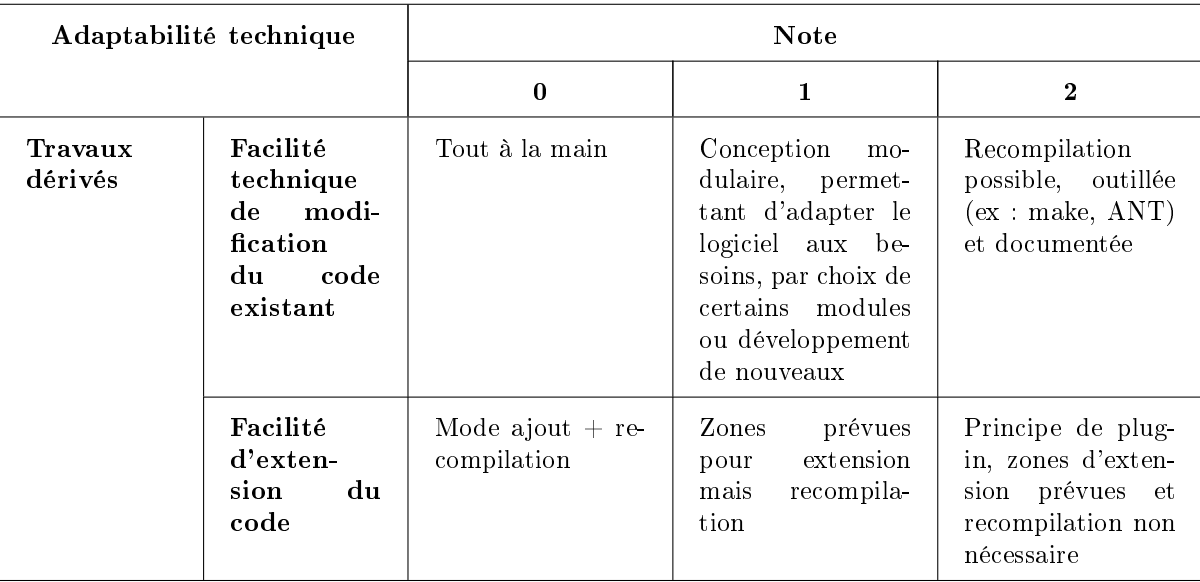

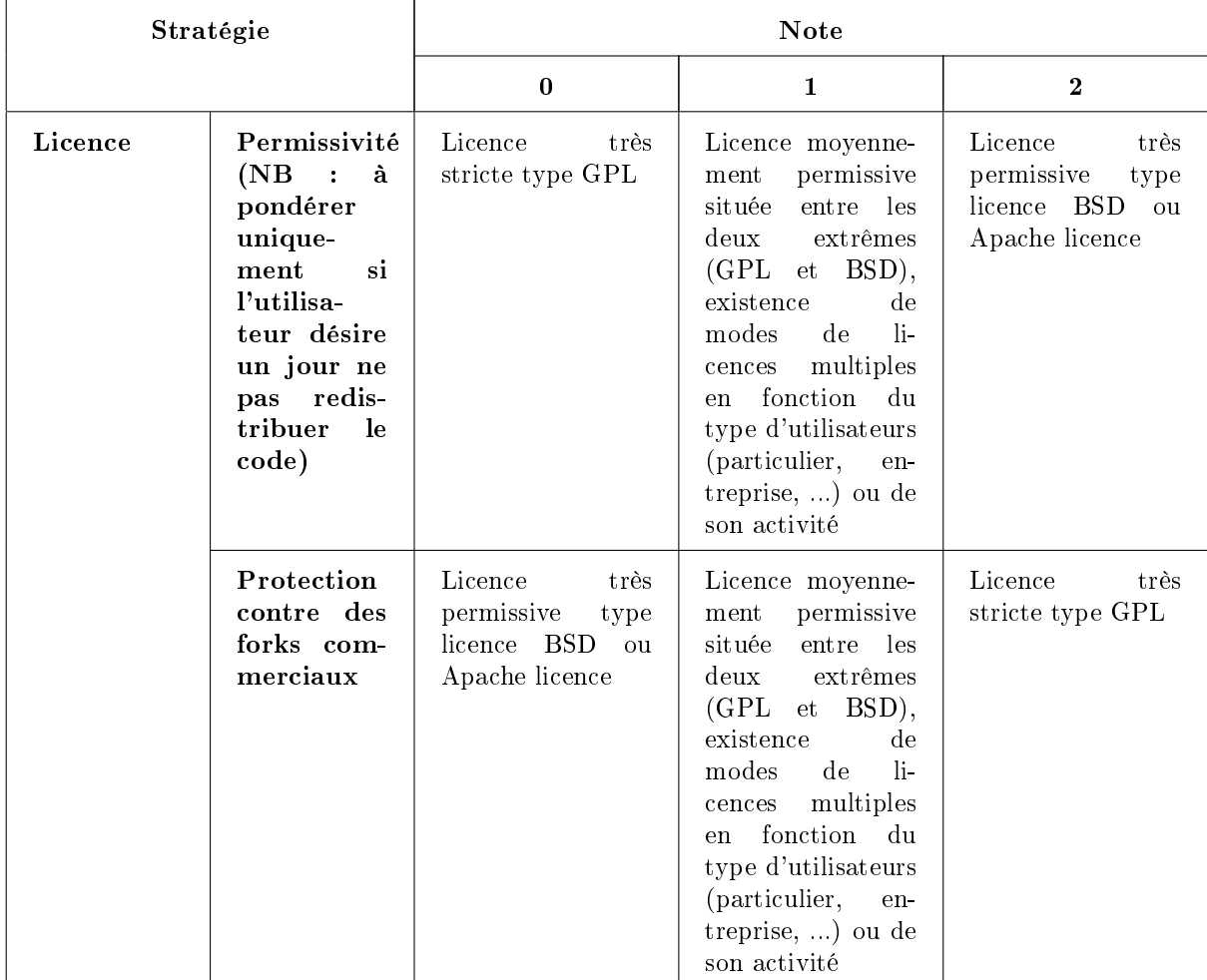

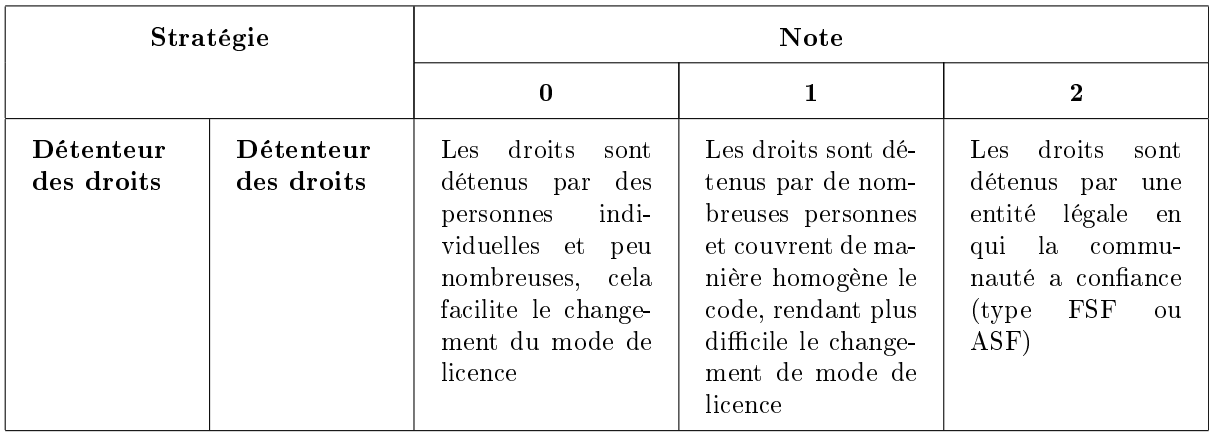

Document sous licence Gnu FDL <http://www.gnu.org/copyleft/fdl.html>

Page 25

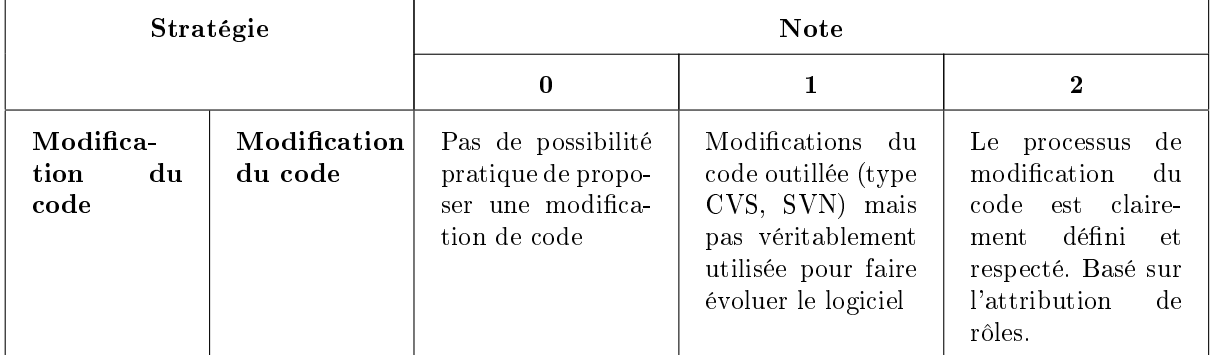

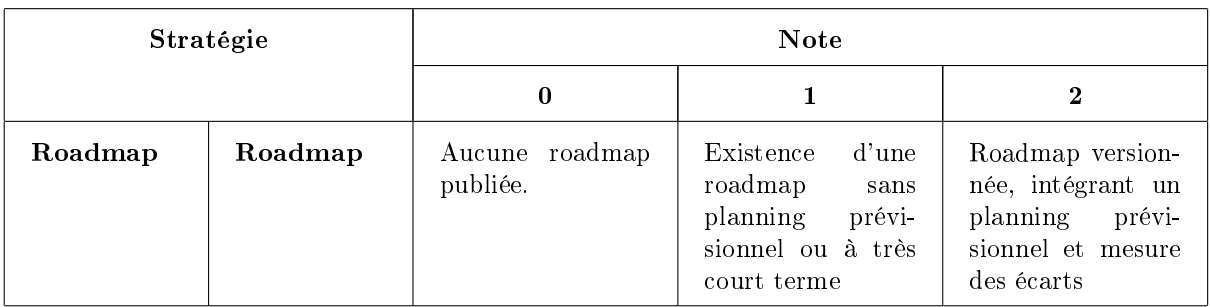

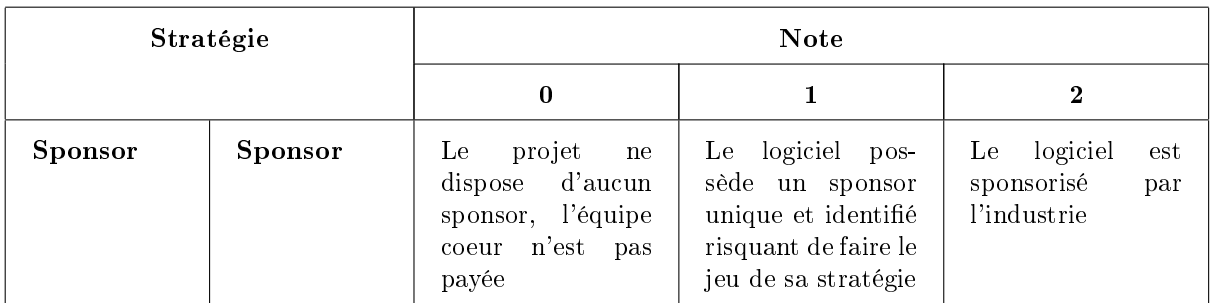

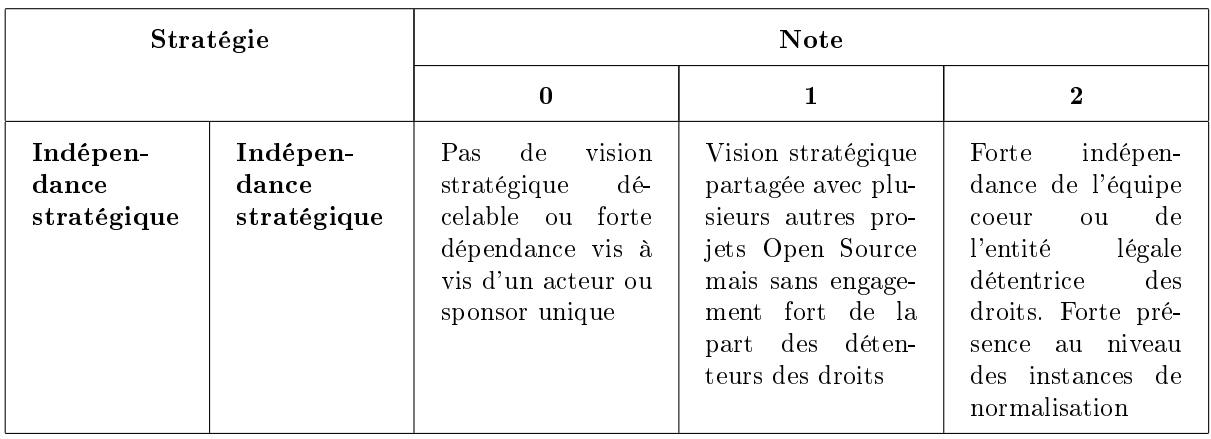

Page 26

#### <span id="page-26-0"></span>7.3.4 Risque du Prestataire de services

Cet axe d'évaluation comprend des critères permettant d'estimer les risques encourus par un prestataire en matière de services autour d'un logiciel Open Source (expertise, intégration, développement, support, ...). C'est notamment sur cette base que le niveau d'engagement du prestataire vis à vis de ses clients peut être déterminé.

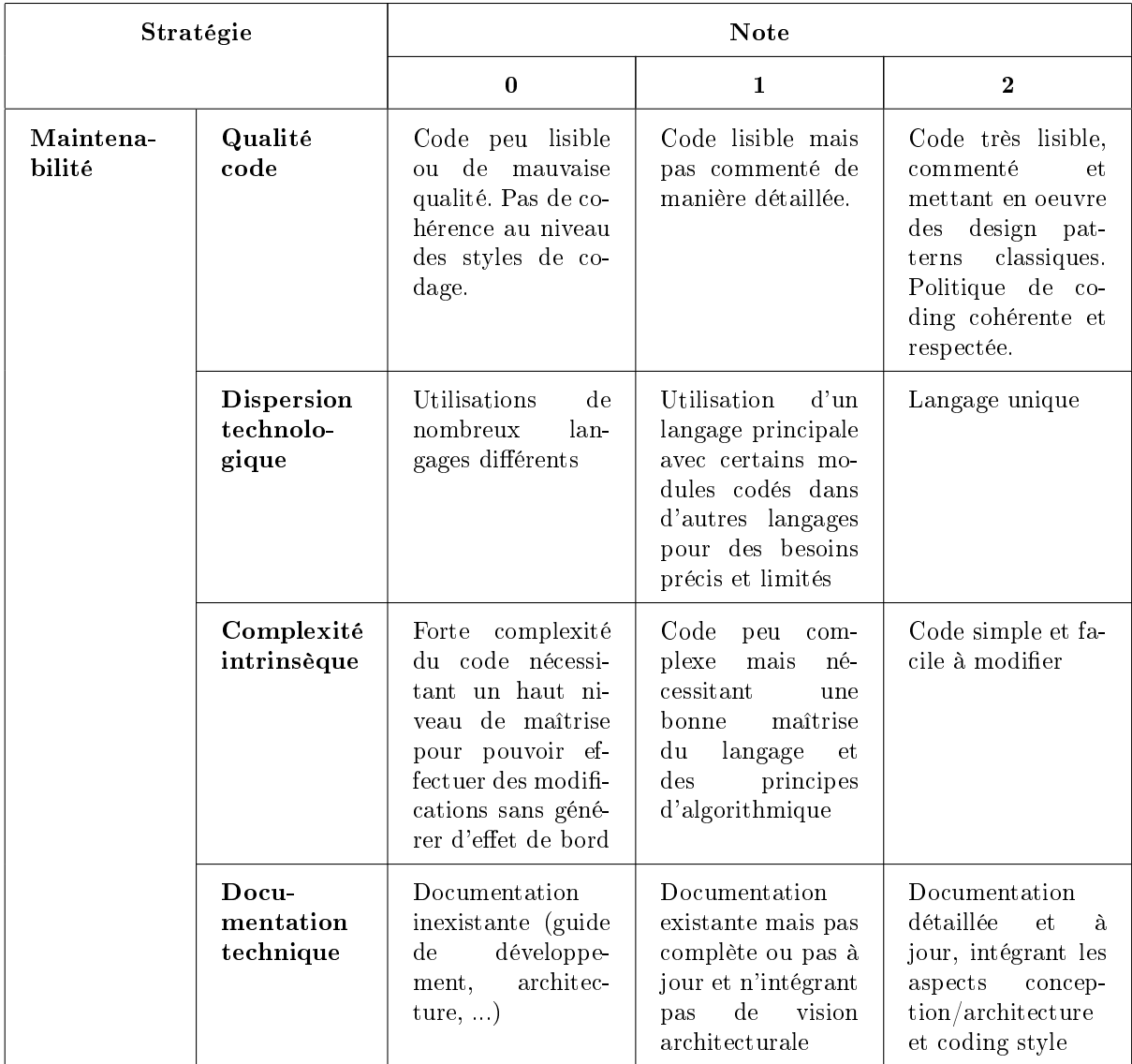

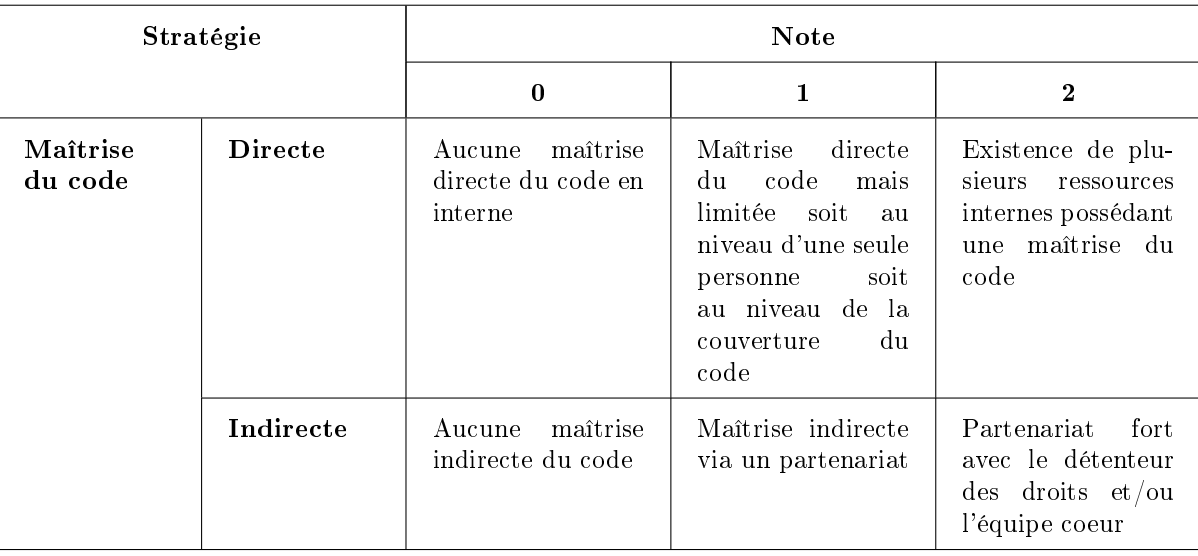

#### <span id="page-28-0"></span>7.3.5 Granularité de la notation

Comme indiqué plus haut, il est possible d'appliquer le processus global de manière itérative. Au niveau de l'évaluation, cela se traduit par la possibilité de noter les critères en trois fois, en calquant le niveau de détail sur celui de l'évaluation réalisée. Ainsi il est possible d'évaluer :

- Au niveau des cinq catégories principales
- Au niveau des sous catégories de chaque catégorie
- Au niveau de chaque critère

Cela permet ainsi de ne pas bloquer le déroulement du processus général lorsque l'on ne dispose pas de l'intégralité des notes.

Une fois tous les critères évalués, les notes des deux premiers niveaux sont alors calculées par moyenne pondérée des notes attribuées ou calculées aux niveaux précédents.

### <span id="page-28-1"></span>7.4 Outil O3S

L'outil O3S permet de saisir les données brutes et d'évaluer le logiciel selon les trois axes. Il offre également la possibilité de générer les fiches d'identités des logiciels évalués.

La granularité de l'évaluation est gérée comme suit : tant que tous les critères composant une sous catégorie ne sont pas notés, sa note est laissée à l'appréciation de l'utilisateur. Dès que l'intégralité des critères est évaluée, la note de la sous catégorie est déduite automatiquement de celles des critères. Il en va de même pour les catégories et les sous catégories.

# <span id="page-29-0"></span>8 Qualifier

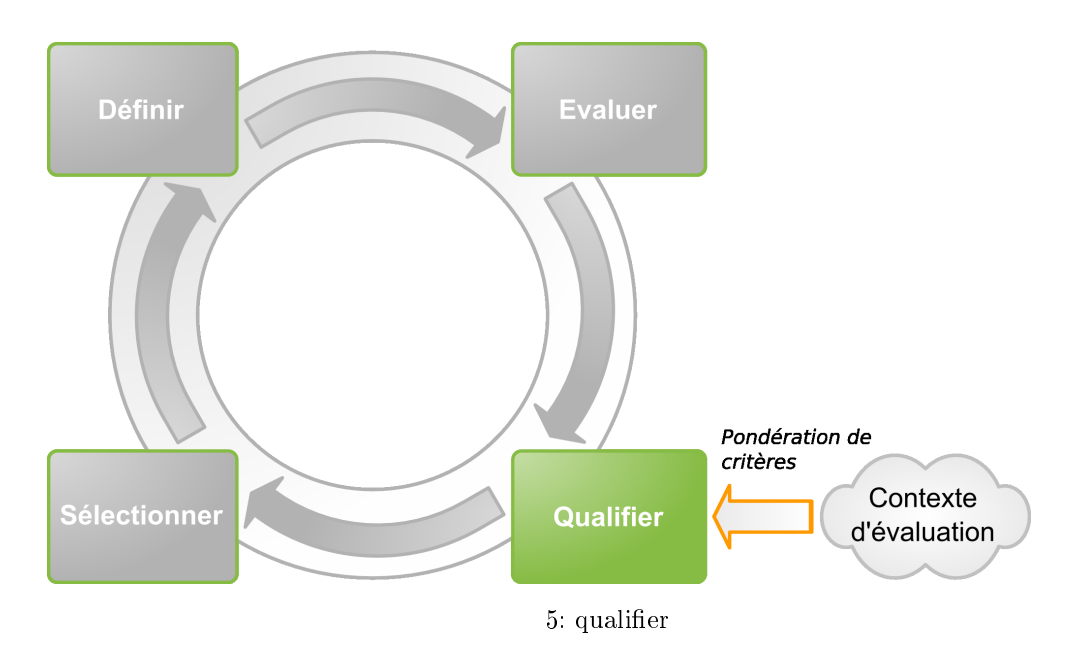

## <span id="page-29-1"></span>8.1 Objectif

L'objectif de cette étape est de dénir un ensemble d'éléments traduisant les besoins et les contraintes liés à la démarche de sélection d'un logiciel Open Source. Il s'agit ici de qualifier le contexte dans lequel il est envisagé d'utiliser le logiciel libre, de manière à obtenir un filtre utilisé par la suite dans l'étape « Sélectionner » du processus général.

#### <span id="page-29-2"></span>8.2 Filtre sur la fiche d'identité

Un premier niveau de filtrage peut être posé au niveau des données constituant la fiche d'identité des logiciels.

Il peut s'agir, par exemple, de ne considérer que les logiciels d'un type donné du référentiel, ou fonctionnant sur un système d'exploitation donné.

En général, bien que cela ne soit pas obligatoire, ce filtre ne comporte pas d'information de pondération ; il sert principalement à éliminer les logiciels inadéquats dans le contexte de l'utilisateur.

#### <span id="page-29-3"></span>8.3 Filtre sur la couverture fonctionnelle

Chaque fonctionnalité de l'axe fonctionnel est affectée d'un niveau d'exigence, choisi parmi les suivants :

- $-$  fonctionnalité requise
- $-$  fonctionnalité optionnelle
- fonctionnalité non requise

Ces exigences seront associées à des valeurs de pondération lors de l'étape « Sélectionner », en fonction du mode de sélection retenu.

#### <span id="page-30-0"></span>8.4 Filtre sur les risques Utilisateur

Le degré de pertinence de chaque critère de l'axe des risques Utilisateur est positionné en fonction du contexte, comme indiqué dans la figure [8.4.](#page-30-0) Cette pertinence sera traduite par une

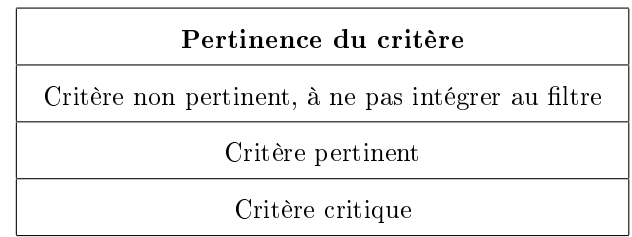

valeur numérique de pondération à l'étape suivante du processus en fonction du mode de sélection utilisé.

#### <span id="page-30-1"></span>8.5 Filtre sur les risques Prestataire de service

Ce filtre est utilisé par un prestataire de services pour évaluer les logiciels et les prestations à intégrer dans son offre et déterminer les niveaux d'engagement associés.

## <span id="page-30-2"></span>8.6 Outil O3S

L'outil O3S permet de définir ces différents filtres, tout en étant guidé à la saisie.

## <span id="page-31-0"></span>9 Sélectionner

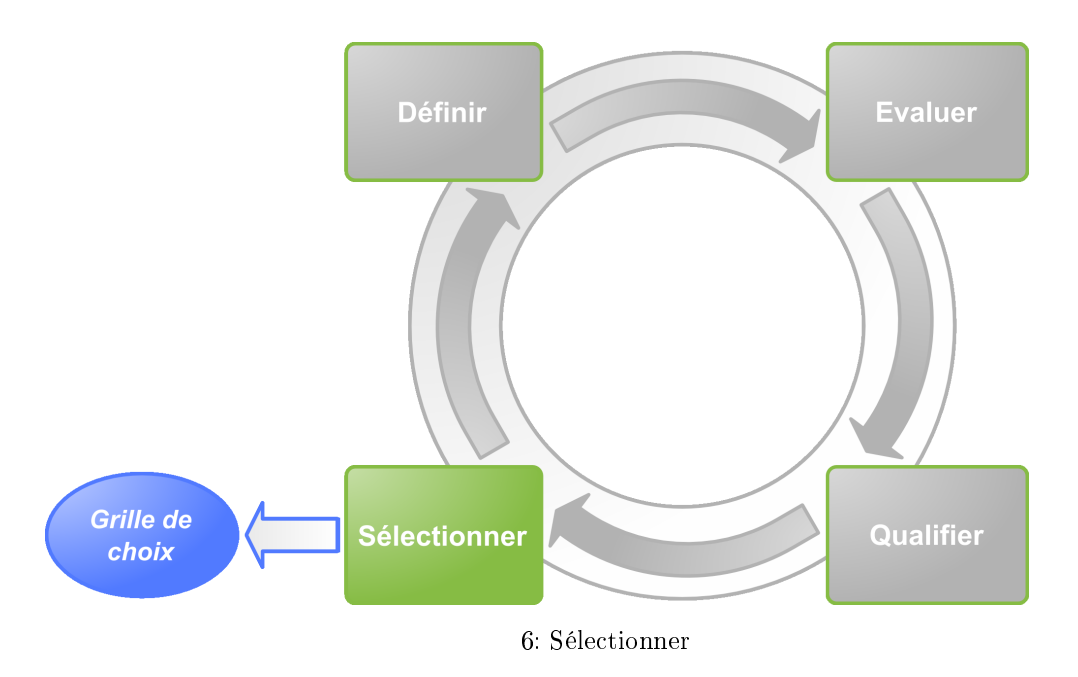

## <span id="page-31-1"></span>9.1 Objectif

L'objectif de cette étape est de sélectionner le ou les logiciels correspondant aux besoins de l'utilisateur, ou plus généralement de comparer des logiciels du même type.

## <span id="page-31-2"></span>9.2 Sélection

- Deux modes sont possibles :
- la sélection stricte
- la sélection souple

#### <span id="page-31-3"></span>9.2.1 Sélection stricte

La sélection stricte se base sur un processus d'élimination directe dès qu'un logiciel ne répond pas aux exigences formulées dans l'étape :

- $-$  Élimination des logiciels ne correspondant pas au filtre sur la fiche d'identité
- $-$  Élimination des logiciels n'offrant pas les fonctionnalité requises par le filtre sur la couverture fonctionnelle
- Élimination des logiciels dont les critères de risques Utilisateur ne satisfont pas aux pertinences dénies par ou avec l'utilisateur :
	- La note d'un critère pertinent doit être au moins égale à 1
	- La note d'un critère critique doit être au moins égale à 2

Cette méthode est très sélective et peut, en fonction du niveau d'exigence de l'utilisateur, ne retourner aucun logiciel éligible.

Les logiciels ayant passé la sélection sont ensuite affectés d'une note globale déterminée par pondération, de la même manière que dans la sélection souple.

#### <span id="page-32-0"></span>9.2.2 Sélection souple

Cette méthode est moins stricte que la précédente car plutôt que d'éliminer les logiciels non éligibles au niveau de la couverture fonctionnelle ou des risques Utilisateur, elle se contente de les classer tout en mesurant l'écart constaté par rapport aux filtres définis précédemment.

Elle se base sur des valeurs de pondération dont les règles d'attribution sont détaillées dans les paragraphes suivants.

Pondération fonctionnelle La valeur de pondération se base sur le niveau d'exigence de chaque fonctionnalité de l'axe de la couverture fonctionnelle.

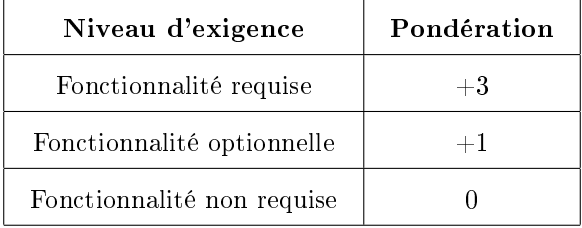

Pondération des risques Utilisateur La valeur de pondération se base sur le degré de pertinence de chaque critère de l'axe des risques Utilisateur.

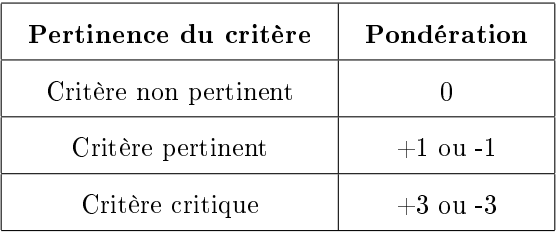

Le signe de la pondération est fonction de l'impact positif ou négatif du respect du critère sur la capacité au logiciel à répondre aux besoins.

#### <span id="page-32-1"></span>9.3 Comparaison

Les logiciels d'un même domaine peuvent également être comparés entre eux selon les notes pondérées obtenues lors des étapes précédentes.

La figure [7](#page-33-0) illustre ce qu'il est alors possible d'obtenir en synthèse.

#### <span id="page-32-2"></span>9.4 Outil O3S

Outre les modes de sélection stricte et de sélection souple, l'outil O3S permet également les opérations de visualisation simple ou filtrée des informations relatives à un logiciel donné (fiche d'identité et critères d'évaluation), ainsi que de comparaison intégrale, filtrée ou différentielle de plusieurs logiciels de même type.

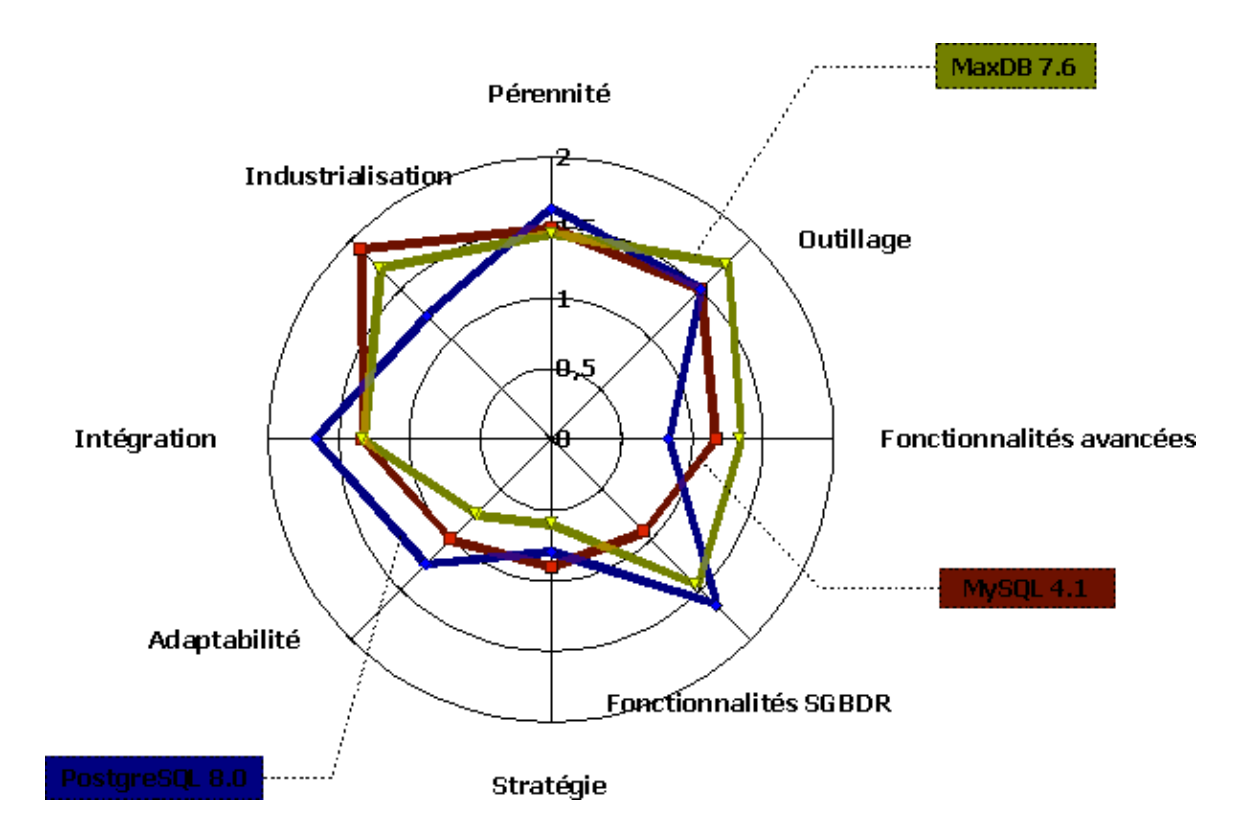

<span id="page-33-0"></span>7: Comparaison de fiches. Cette figure est fournie à titre d'exemple, ainsi les pondérations des sous-critères utilisées pour calculer les notes sur les diérents axes représentés, ne sont pas représentatives de tous les contextes d'utilisation d'un SGBDR.

# <span id="page-34-0"></span>10 Site Internet

Le site <http://www.qsos.org> centralise la mise à disposition de documents et d'informations relatifs à la méthode QSOS ainsi que la création, la modification et la certification des grilles fonctionnelles, des fiches d'identité et des fiches d'évaluation.

# Glossaire

Fork Un fork est un événement qui apparaît parfois dans le développement d'un projet informatique, typiquement dans des projets communautaires (cas de beaucoup de logiciels libres), quand les opinions au sein de l'équipe de développement divergent sur le chemin à prendre et qu'elles ne sont pas conciliables. Le développement du logiciel part alors dans deux directions diérentes, sous l'impulsion des deux camps.

Méthode QSOS Méthode de Qualification et de Sélection de logiciels Open Source, conçue et utilisée par Atos Origin pour ses travaux de support et de veille technologique. Elle est mise à disposition - sous licence libre - sur le site [http://www.qsos.org.](http://www.qsos.org)

O3S Open Source Selection Software. Outil informatique développé par Atos Origin implémentant la méthode QSOS, qui sera utilisé sur le site <http://www.qsos.org> pour créer, modifier et visualiser les fiches d'identité et d'évaluation.

Prestataire de services Toute entreprise désireuse d'offrir des services autour de logiciels libres ou Open Source (expertise, intégration, développement, support, ...).

Utilisateur Toute personne physique, entité, entreprise ou administration utilisatrice ou future utilisatrice de logiciels libres ou Open Source.